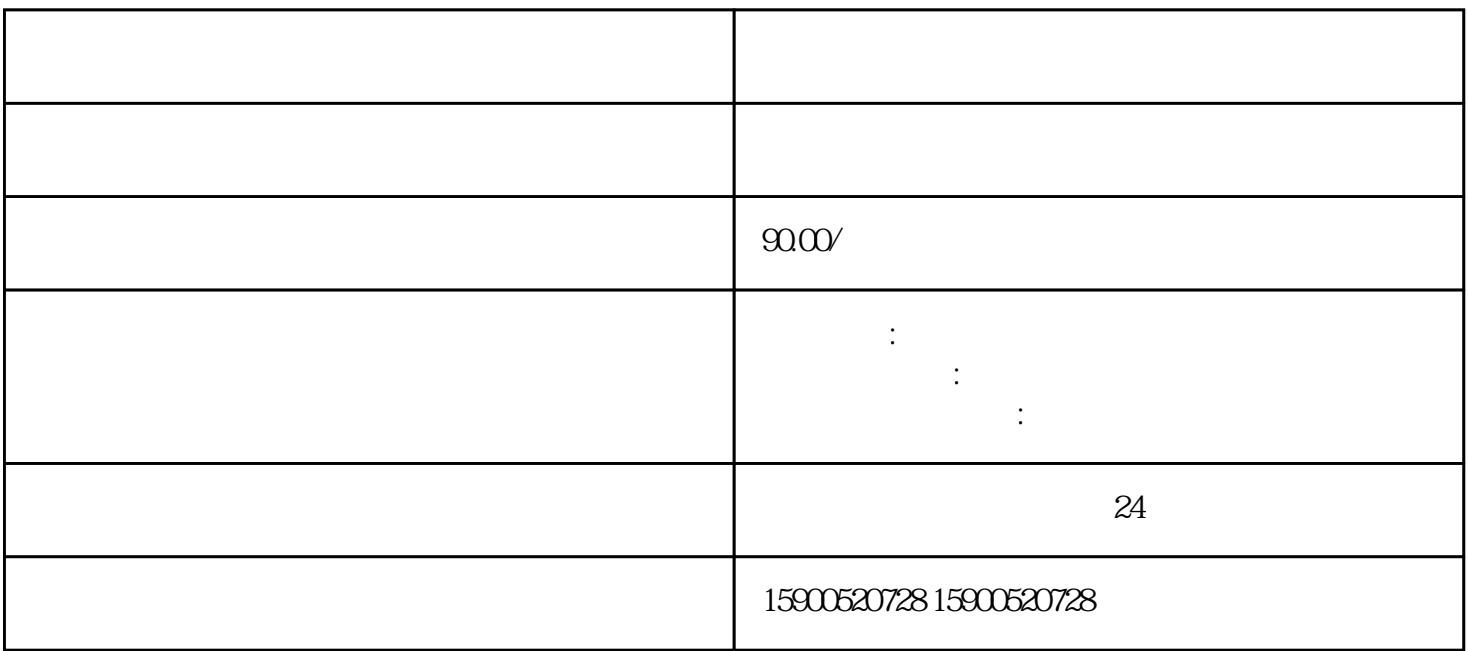

 $\alpha$  and  $\beta$  on  $\beta$  and  $\beta$  on  $\beta$  and  $\beta$  on  $\beta$  and  $\beta$  is proposed in  $\beta$ 

 $\frac{1}{\sqrt{2}}$ 

- $3<sub>1</sub>$  $4<sub>l</sub>$  $5\degree$  $6\,$  $\overline{7}$ 8 she 9、采购无进项piao
- $10<sub>°</sub>$
- $11$